## **D01GCFP**

# **NAG Parallel Library Routine Document**

**Note:** before using this routine, please read the Users' Note for your implementation to check for implementation-dependent details. You are advised to enclose any calls to NAG Parallel Library routines between calls to Z01AAFP and Z01ABFP.

## **1 Description**

D01GCFP computes an approximation to a definite integral,

 $I = \int^{d_1}$  $c_1$  $dx_1,\ldots,\ \int^{d_n}$  $\overline{c}_n$  $dx_n$   $f(x_1, x_2, \ldots, x_n)$ 

in up to 20 dimensions using the Korobov–Conroy number theoretic method. The region of integration defined in the above integral is such that generally  $c_i$  and  $d_i$  may be functions of  $x_1, x_2, \ldots, x_{i-1}$ , for  $i = 2, 3, \ldots, n$ , with  $c_1$  and  $d_1$  constants.

## **2 Specification**

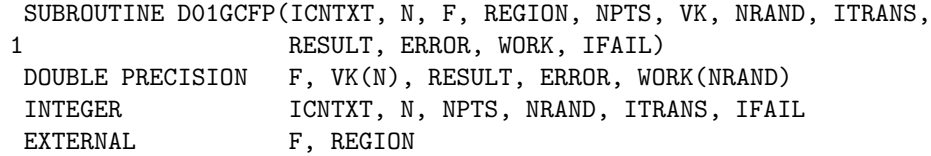

## **3** Usage

### **3.1 Definitions**

The following definitions are used in describing the data distribution within this document:

 $m_p$  – the number of processor rows in the processor grid.  $n_p$  – the number of processor columns in the processor grid.  $p \longrightarrow m_p \times n_p$ , the total number of processors in the Library Grid.

### **3.2 Global and Local Arguments**

The following global **input** arguments must have the same value on entry to the routine on each processor and the global **output** arguments will have the same value on exit from the routine on each processor:

Global input arguments: N, NPTS, NRAND, ITRANS, IFAIL Global output arguments: VK, RESULT, ERROR, IFAIL

The remaining arguments are local.

## **4 Arg uments**

**1:** ICNTXT — INTEGER Local Input On entry: the Library context, usually returned by a call to the Library Grid initialisation routine Z01AAFP.

**Note:** the value of ICNTXT **must not** be changed.

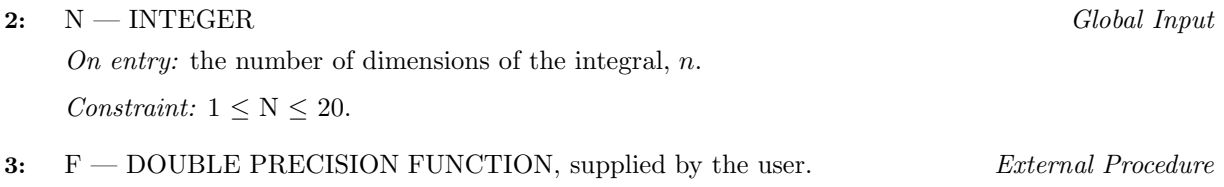

F must return the value of the integrand f at a given point.

Its specification is:

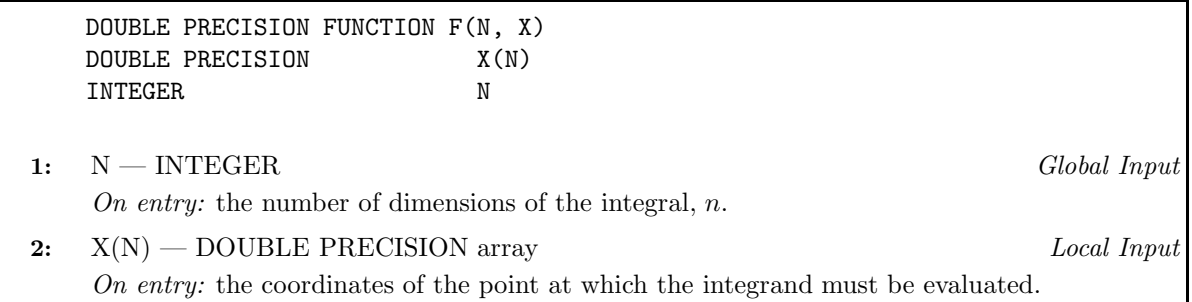

F must be declared as EXTERNAL in the (sub)program from which D01GCFP is called. Arguments denoted as Input must **not** be changed by this procedure.

4: REGION — SUBROUTINE, supplied by the user. External Procedure

REGION must evaluate the limits of integration in any dimension. Its specification is:

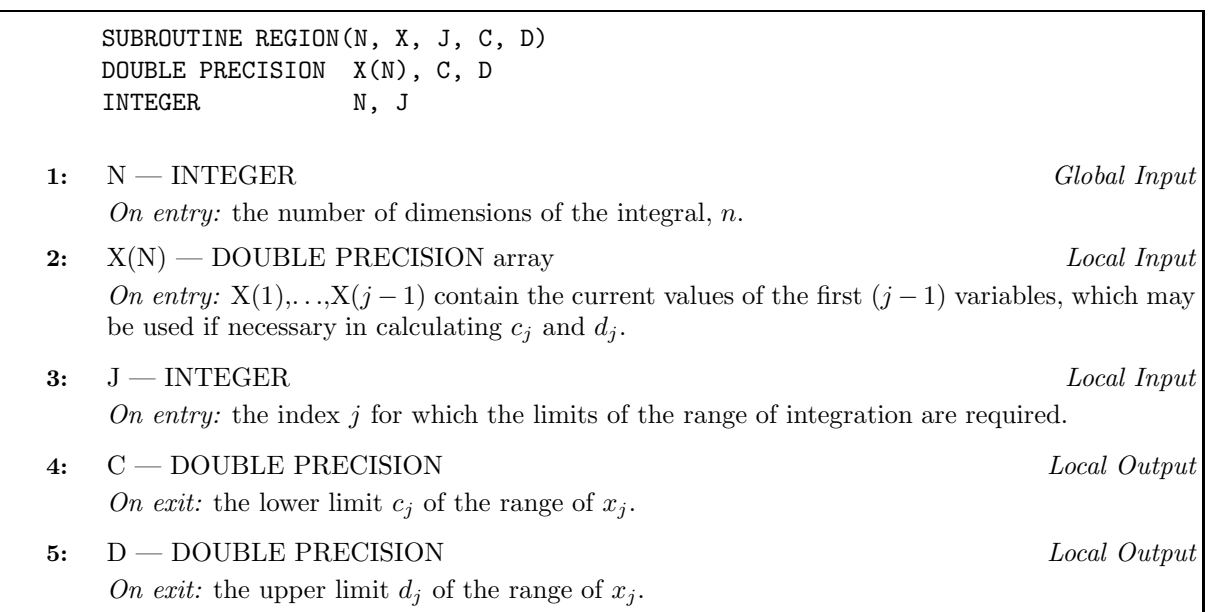

REGION must be declared as EXTERNAL in the (sub)program from which D01GCFP is called. Arguments denoted as Input must **not** be changed by this procedure.

#### **5:** NPTS — INTEGER Global Input

On entry: the Korobov rule to be used. There are six preset rules depending on the value of NPTS:

 $NPTS = 1$  for 2129-point rule,  $NPTS = 2$  for 5003-point rule,  $NPTS = 3$  for 10007-point rule, NPTS = 4 for 20011-point rule,  $NPTS = 5$  for 40009-point rule,  $NPTS = 6$  for 80021-point rule.

Constraint:  $1 \leq \text{NPTS} \leq 6$ .

### **7:** NRAND — INTEGER Global Input

On entry: the number of random samples to be generated in the error estimation (generally a small value, say 3 to 5, is sufficient). The total number of integrand evaluations will be NRAND  $\times r$ , where  $r$  is the number of points selected by NPTS.

Constraint: NRAND  $\geq 1$ .

### **8:** ITRANS — INTEGER Global Input

On entry: indicates whether the periodising transformation is to be used:

if ITRANS  $= 0$ , the transformation is to be used;

if ITRANS  $\neq$  0, the transformation is to be suppresssed (to cover cases where the integrand may already be periodic or where the user desires to specify a particular transformation in the definition of F).

 $Suggested\ value: \text{ITRANS} = 0.$ 

### **9:** RESULT — DOUBLE PRECISION Global Output

On exit: an estimate of the value of the integral.

**10:** ERROR — DOUBLE PRECISION Global Output

On exit: the standard error as computed from NRAND sample values. If NRAND = 1, then ERROR contains zero.

### 11: WORK(NRAND) — DOUBLE PRECISION Local Workspace

**12:** IFAIL — INTEGER Global Input/Global Output

The NAG Parallel Library provides a mechanism, via the routine Z02EAFP, to reduce the amount of parameter validation performed by this routine. For a full description refer to the Z02 Chapter Introduction.

On entry: IFAIL must be set to  $0, -1$  or 1. For users not familiar with this argument (described in the Essential Introduction) the recommended values are:

IFAIL = 0, if multigridding is **not** employed; IFAIL  $= -1$ , if multigridding is employed.

On exit: IFAIL = 0 (or -9999 if reduced error checking is enabled) unless the routine detects an error (see Section 5).

# **5 Errors and Warnings**

If on entry IFAIL = 0 or  $-1$ , explanatory error messages are output from the root processor (or processor {0,0} when the root processor is not available) on the current error message unit (as defined by X04AAF).

## **5.1 Full Error Checking Mode Only**

 $IFAIL = -2000$ 

The routine has been called with an invalid value of ICNTXT on one or more processors.

 $IFAIL = -1000$ 

The logical processor grid and library mechanism (Library Grid) have not been correctly defined, see Z01AAFP.

 $IFAIL = -i$ 

On entry, the ith (global) argument did not have the same value on all logical processors (see Section 3.2).

*[NP3344/3/pdf] D01GCFP.3*

# **6:** VK(N) — DOUBLE PRECISION array Global Output

On exit: VK contains the n optimal coefficients used by the preset rule.

#### **5.2 Any Error Checking Mode**

 $IFAIL = 1$ 

On entry,  $N < 1$  or  $N > 20$ .

 $IFAIL = 2$ 

On entry, NPTS  $< 1$ , or NPTS  $> 6$ .

$$
\mathrm{IFAIL} = 3
$$

On entry,  $NRAND < 1$ .

## **6 Further Comments**

The exact values of RESULT and ERROR returned by D01GCFP will depend (within statistical limits) on the sequence of random numbers generated within the routine by calls to G05AAFP. To ensure that the results returned by D01GCFP in separate runs are identical, users should call G05ABFP immediately before calling D01GCFP with the same seed and generator numbers; to ensure that they are different, call G05ABFP with different seed and/or generator numbers.

### **6.1 Algorithmic Detail**

This routine calculates an approximation to the integral,

$$
I = \int_{c_1}^{d_1} dx_1, \dots, \int_{c_n}^{d_n} dx_n \quad f(x_1, x_2, \dots, x_n)
$$
 (1)

using the Korobov–Conroy number theoretic method (Conroy [1], Cranley and Patterson [2], Korobov [3]). The region of integration defined in (1) is such that generally  $c_i$  and  $d_i$  may be functions of  $x_1, x_2, \ldots, x_{i-1}$ , for  $i = 2, 3, \ldots, n$ , with  $c_1$  and  $d_1$  constants. First the integral is transformed to an integral over the *n*-cube  $[0, 1]^n$  by the change of variables

$$
x_i = c_i + (d_i - c_i)y_i, \quad i = 1, 2, ..., n.
$$

The method then uses as its basis the number theoretic formula for the *n*-cube,  $[0, 1]^n$ :

$$
\int_0^1 dy_1 \dots \int_0^1 dy_n g(y_1, y_2, \dots, y_n) = \frac{1}{q} \sum_{k=1}^q g\left(\left\{k \frac{a_1}{q}\right\}, \dots, \left\{k \frac{a_n}{q}\right\}\right) - E
$$
 (2)

where  $\{y\}$  denotes the fractional part of y, and  $a_1, a_2, \ldots, a_n$  are the so-called optimal coefficients, E is the error and q is a prime integer. (It is strictly only necessary that q be relatively prime to all  $a_1, a_2, \ldots, a_n$ and is in fact chosen to be even for some cases in Conroy [1] .) The method makes use of properties of the Fourier expansion of  $q(y_1, y_2, \ldots, y_n)$  which is assumed to have some degree of periodicity. Depending on the choice of  $a_1, a_2, \ldots, a_n$  the contributions from certain groups of Fourier coefficients are eliminated from the error, E. Korobov shows that  $a_1, a_2, \ldots, a_n$  can be chosen so that the error satisfies

$$
E \le CKq^{-\alpha} \ln^{\alpha\beta} q,\tag{3}
$$

where  $\alpha$  and C are real numbers depending on the convergence rate of the Fourier series,  $\beta$  is a constant depending on n and K is a constant depending on  $\alpha$  and n. There are a number of procedures for calculating these optimal coefficients. Korobov imposes the constraint that

$$
a_1 = 1
$$
  
\n
$$
a_i = a^{i-1} \pmod{q}
$$
\n
$$
(4)
$$

and gives a procedure for calculating the parameter. This routine provides built-in sets of optimal coefficients, corresponding to six different values of q.

In this routine the periodisation is achieved by the simple transformation

$$
y_i = z_i^2(3 - 2z_i),
$$
  $i = 1, 2, ..., n.$ 

*D01GCFP.4 [NP3344/3/pdf]*

More sophisticated periodisation procedures are available but in practice the degree of periodisation does not appear to be a critical requirement of the method.

An easily calculable error estimate is not available apart from repetition with an increasing sequence of values of q which can yield erratic results. The difficulties have been studied by Cranley and Patterson  $[2]$ who have proposed a Monte–Carlo error estimate arising from converting (2) into a stochastic integration rule by the inclusion of a random origin shift which leaves the form of the error (3) unchanged; i.e., in (2),  $k\frac{a_i}{q}$ } is replaced by  $\left\{\alpha_i + k \frac{a_i}{q}\right\}$ , for  $i = 1, 2, \ldots, n$ , where each  $\alpha_i$  is uniformly distributed over [0, 1]. Computing the integral for each of a sequence of random vectors  $\alpha$  allows a 'standard error' to be estimated.

## **6.2 Parallelism Detail**

The computation of the summation in (2) is divided into p independent tasks. Hence, this algorithm is highly scalable.

## **6.3 Accuracy**

An estimate of the absolute standard error is given, on exit, by the value of ERROR.

# **7 References**

- **[1]** Conroy H (1967) Molecular Shroedinger equation VIII. A new method for evaluting multidimensional integrals J. Chem. Phys. **47** 5307–5318
- **[2]** Cranley R and Patterson T N L (1976) Randomisation of number theoretic methods for mulitple integration SIAMJ. Numer. Anal. **13** 904–914
- **[3]** Korobov N M (1957) The approximate calculation of multiple integrals using number theoretic methods Dokl. Acad. Nauk SSSR **115** 1062–1065
- **[4]** Korobov N M (1963) Number Theoretic Methods in Approximate Analysis Fizmatgiz, Moscow

# **8 Example**

This example calculates the integral

$$
\int_0^1 \int_0^1 \int_0^1 \int_0^1 \cos(0.5 + 2(x_1 + x_2 + x_3 + x_4) - 4) dx_1 dx_2 dx_3 dx_4,
$$

using the 20011-point rule. Four samples are generated for the error estimation.

### **8.1 Example Text**

```
D01GCFP Example Program Text
```
NAG Parallel Library Release 2. NAG Copyright 1996.

```
.. Parameters ..
INTEGER NOUT
PARAMETER (NOUT=6)
INTEGER NDIM
PARAMETER (NDIM=4)
.. Local Scalars ..
DOUBLE PRECISION ERROR, RESULT
INTEGER ICNTXT, IFAIL, ITRANS, MP, NP, NPTS, NRAND
LOGICAL ROOT
.. Local Arrays ..
DOUBLE PRECISION VK(NDIM), WORK(10)
.. External Functions ..
DOUBLE PRECISION F
```

```
LOGICAL ZO1ACFP
     EXTERNAL F, Z01ACFP
* .. External Subroutines ..
     EXTERNAL D01GCFP, REGION, Z01AAFP, Z01ABFP
* .. Executable Statements ..
     ROOT = Z01ACFP()IF (ROOT) WRITE (NOUT,*) 'D01GCFP Example Program Results'
     MP = 2NP = 2IFAIL = 0*
* Initialise Library Grid
*
     CALL Z01AAFP(ICNTXT,MP,NP,IFAIL)
*
     NRAND = 4
     NPTS = 4ITRANS = 0
     IFAIL = 0
*
     Compute definite integral of F
*
     CALL DO1GCFP(ICNTXT, NDIM, F, REGION, NPTS, VK, NRAND, ITRANS, RESULT,
    + ERROR,WORK,IFAIL)
*
     IF (ROOT) THEN
        WRITE (NOUT,*)
        WRITE (NOUT,99999) 'Number of tasks =, MP*NP
        WRITE (NOUT,99999) 'Number of samples =', NRAND
        WRITE (NOUT,99998) 'Computed result is =', RESULT
        WRITE (NOUT,99997) 'Computed error is =', ERROR
       WRITE (NOUT, 99999) 'No. of function evaluations =',
    + 20011*NRAND
     END IF
     IFAIL = 0
     CALL Z01ABFP(ICNTXT,'No',IFAIL)
     STOP
99999 FORMAT (1X,A,I12)
99998 FORMAT (1X,A,F12.5)
99997 FORMAT (1X,A,E12.2)
     END
     DOUBLE PRECISION FUNCTION F(NDIM,X)
*
* This function evaluates the function to be
* integrated
*
* .. Scalar Arguments ..
     INTEGER NDIM
* .. Array Arguments ..
     DOUBLE PRECISION X(NDIM)
* .. Local Scalars ..
```

```
DOUBLE PRECISION SUM
     INTEGER J
* .. Intrinsic Functions ..
     INTRINSIC COS, DBLE
* .. Executable Statements ..
     SUM = 0.0D0DO 20 J = 1, NDIM
       SUM = SUM + X(J)20 CONTINUE
     F = COS(0.5D0+2.0D0*SUM-DBLE(NDIM))RETURN
     END
     SUBROUTINE REGION(N,X,J,A,B)
*
* This routine evaluates the limits of integration
* in any given dimension.
*
* .. Scalar Arguments ..
     DOUBLE PRECISION A, B<br>INTEGER J, N
     INTEGER
* .. Array Arguments ..
     DOUBLE PRECISION X(N)
     .. Executable Statements ..
     A = 0.0D0B = 1.0D0RETURN
     END
```
## **8.2 Example Data**

None.

### **8.3 Example Results**

D01GCFP Example Program Results

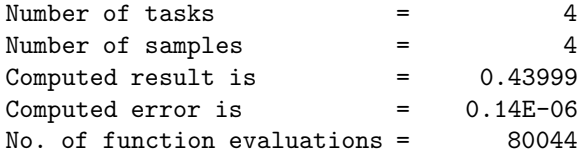